## **outlook** ?

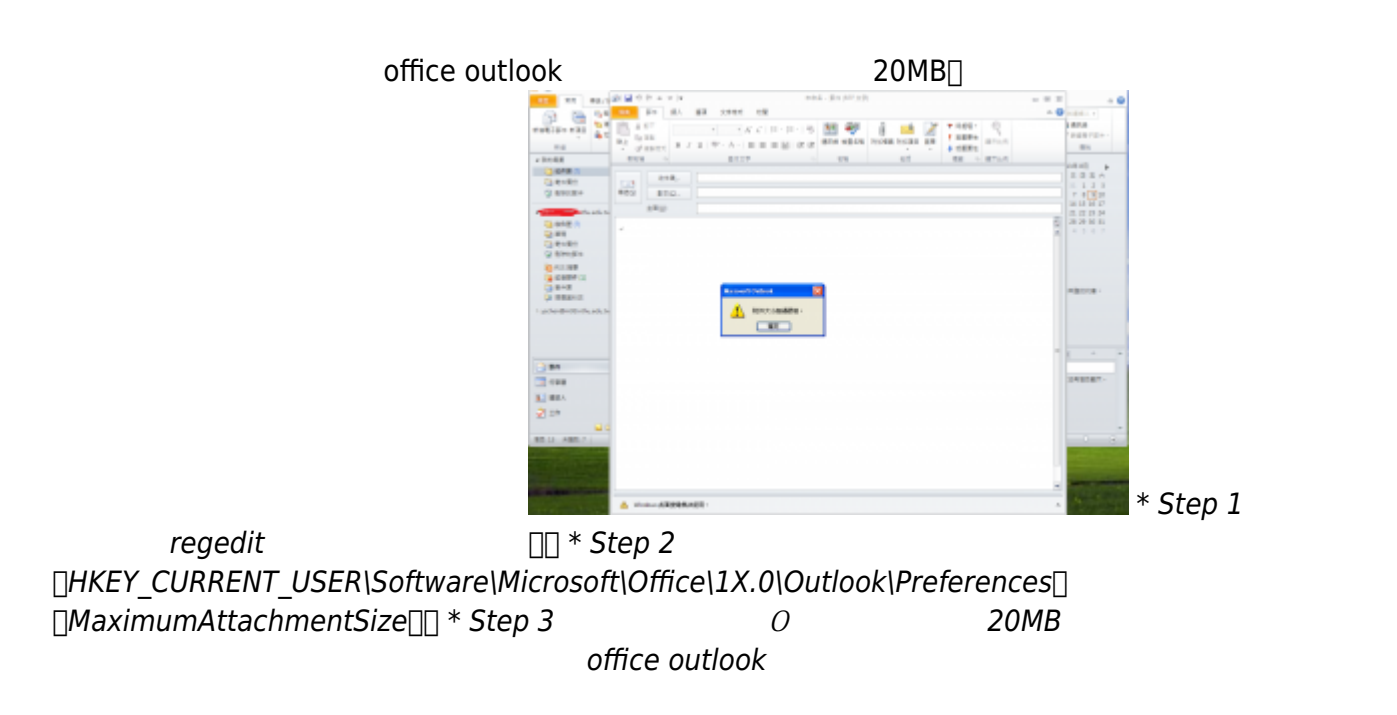

From: <http://net.nthu.edu.tw/netsys/>-

Permanent link: **[http://net.nthu.edu.tw/netsys/faq:mail\\_outlook\\_overattachment](http://net.nthu.edu.tw/netsys/faq:mail_outlook_overattachment)**

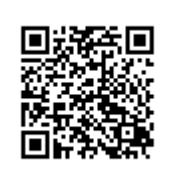

Last update: **2013/08/13 14:45**